# **DELETE** queue/:jobid

# **Table of contents**

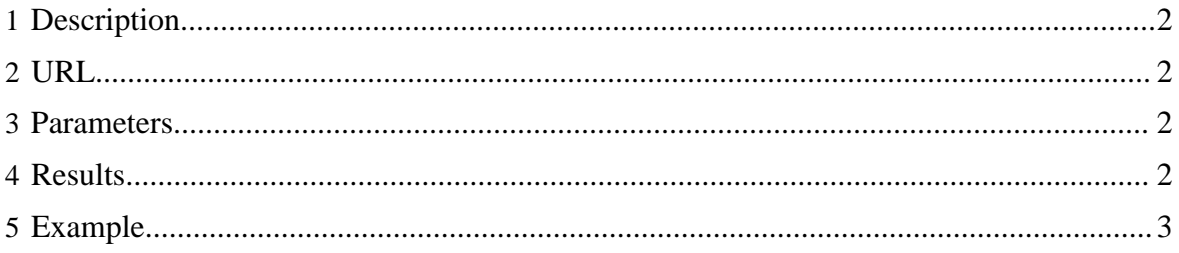

# <span id="page-1-0"></span>**1 Description**

Kill a job given its job ID. Substitute ":jobid" with the job ID received when the job was created.

## <span id="page-1-1"></span>**2 URL**

http://www.myserver.com/templeton/v1/queue/:jobid

## <span id="page-1-2"></span>**3 Parameters**

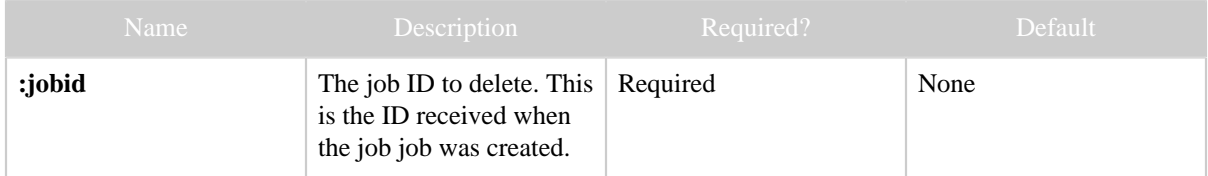

The **standard parameters** are also supported.

## <span id="page-1-3"></span>**4 Results**

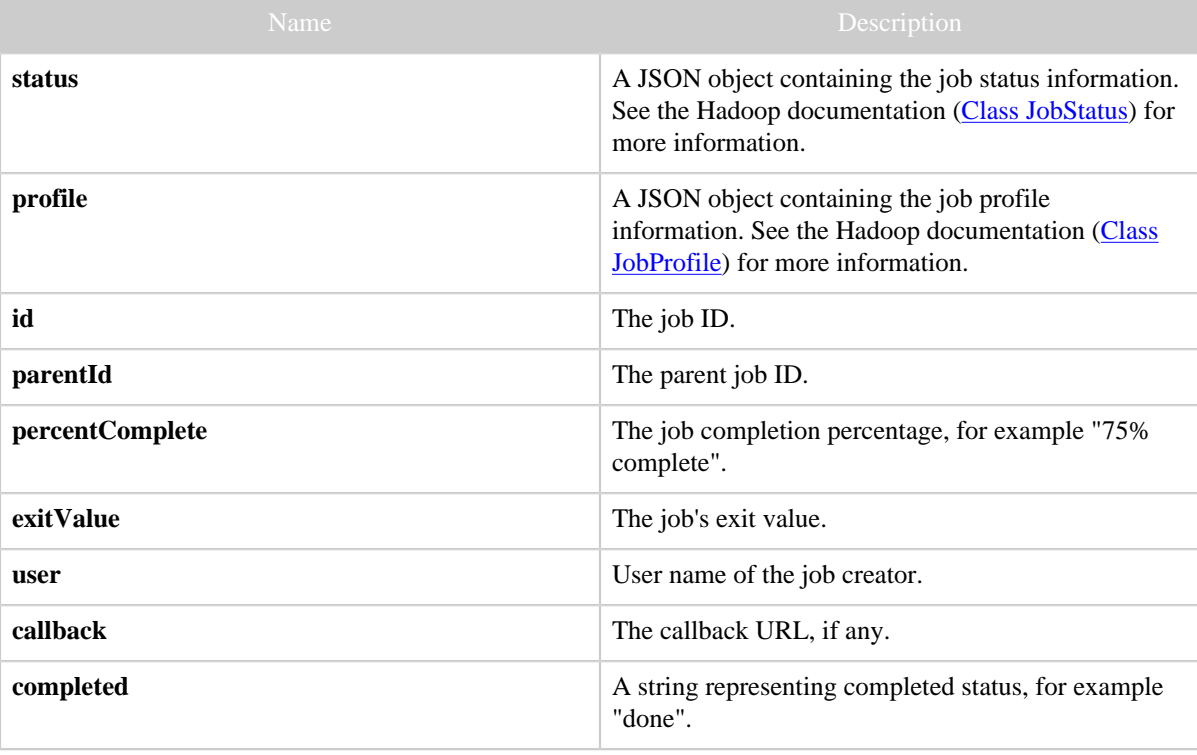

### <span id="page-2-0"></span>**5 Example**

#### **Curl Command**

% curl -s -X DELETE 'http://localhost:50111/templeton/v1/queue/job\_201111111311\_0009? user.name=ctdean'

#### **JSON Output**

```
{
  "status": {
              "startTime": 1321047216471,
              "username": "ctdean",
              "jobID": {
                         "jtIdentifier": "201111111311",
                        "id": 9
                       },
              "jobACLs": {
, where \{x_i\}_{i=1}^N , we have the contract of \{x_i\}_{i=1}^N "schedulingInfo": "NA",
              "failureInfo": "NA",
              "jobId": "job_201111111311_0009",
              "jobPriority": "NORMAL",
              "runState": 1,
              "jobComplete": false
             },
  "profile": {
               "url": "http://localhost:50030/jobdetails.jsp?jobid=job_201111111311_0009",
               "user": "ctdean",
               "jobID": {
                          "jtIdentifier": "201111111311",
                          "id": 9
                        },
               "queueName": "default",
               "jobFile": "hdfs://localhost:9000/tmp/hadoop-ctdean/mapred/staging/
ctdean/.staging/job_201111111311_0009/job.xml",
               "jobName": "streamjob3322518350676530377.jar",
               "jobId": "job_201111111311_0009"
 }
  "id": "job_201111111311_0009",
  "parentId": "job_201111111311_0008",
  "percentComplete": "10% complete",
  "exitValue": 0,
  "user": "ctdean",
 "callback": null,
 "completed": "false"
}
```
**Note:** The job is not immediately deleted, therefore the information returned may not reflect deletion, as in our example. Use  $GET$  queue/: jobid to monitor the job and confirm that it is eventually deleted.